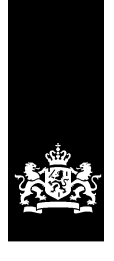

Ministerie van Financiën

# **programma van eisen**

# **DWR-Zoeken**

*…de eisen waaraan dé standaard generieke zoekdienst van het Rijk voor het zoeken en vinden van interne en externe informatie in digitale bronnen moet voldoen*

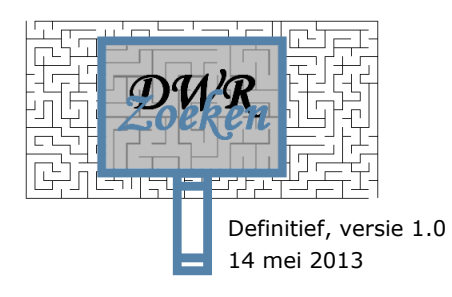

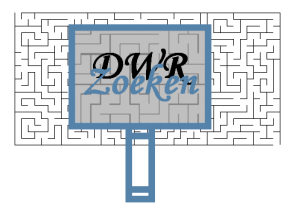

### **INHOUDSOPGAVE**

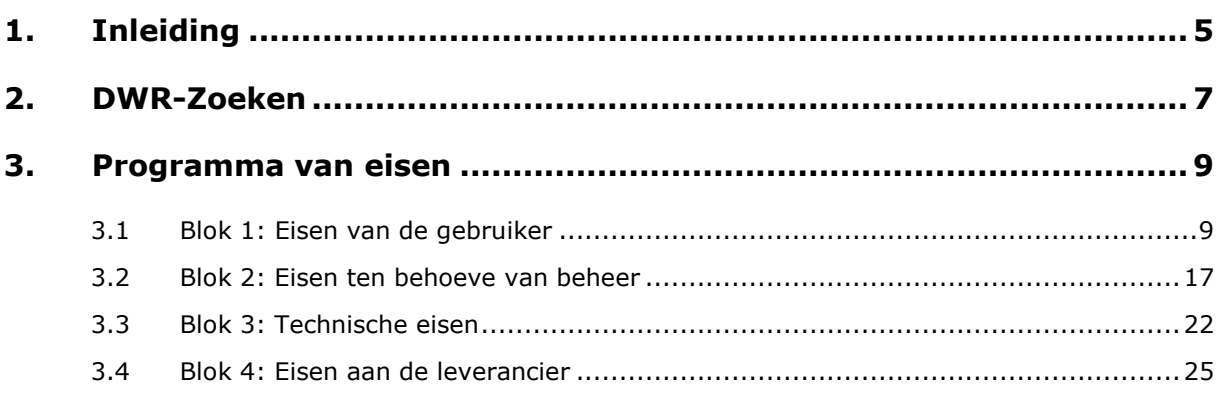

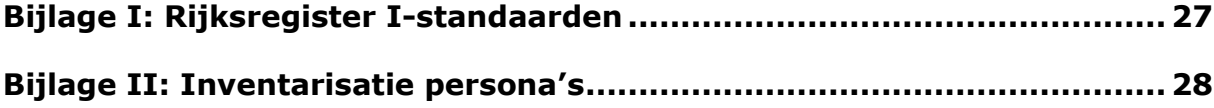

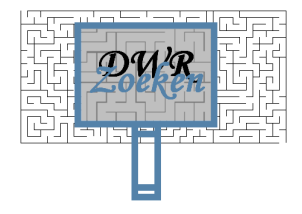

#### **REVISIEHISTORIE**

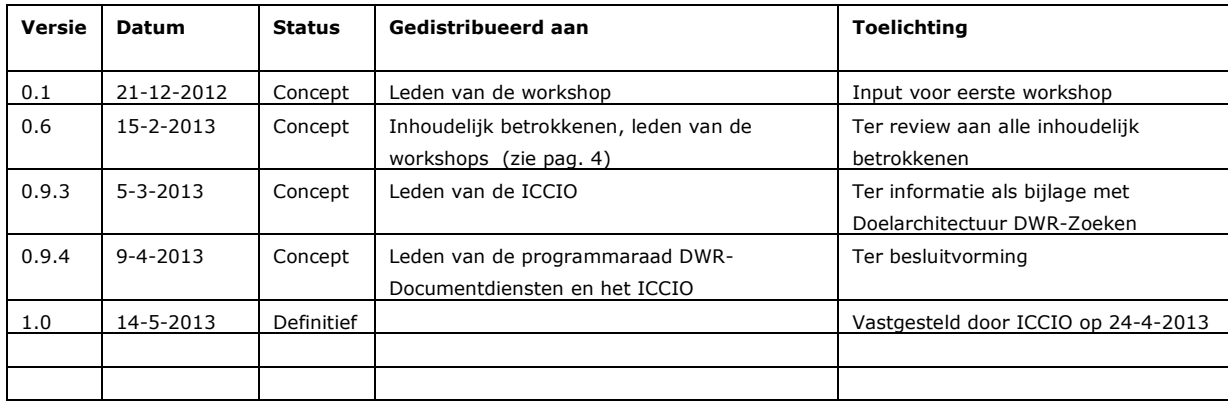

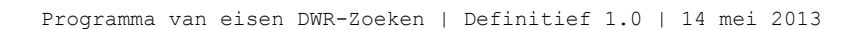

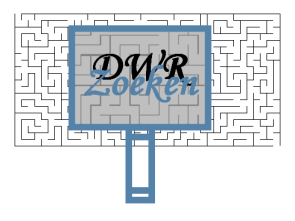

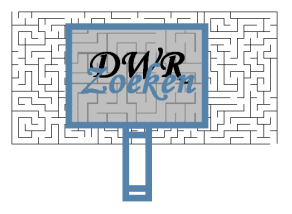

## <span id="page-4-0"></span>**1. Inleiding**

Dit is het programma van eisen voor DWR-Zoeken, de eisen waaraan dé standaard generieke zoekdienst van het Rijk voor het zoeken en vinden van interne en externe informatie in digitale bronnen moet voldoen.

Dit document beschrijft de functionele eisen van de gebruiker, de eisen ten behoeve van het (technisch en functioneel) beheer, de technische eisen en de eisen die worden gesteld aan de leverancier met als doel het op solide wijze selecteren van leverancier(s) en product(en) voor de realisatie en het toekomstig beheer van DWR-Zoeken.

Daarnaast vormt het programma van eisen een fundament voor verdere uitwerking in een functioneel en technisch ontwerp en biedt het houvast voor de inrichting van het beheer van DWR-Zoeken.

Onderliggend programma van eisen is gebaseerd op de Doelarchitectuur DWR-Zoeken. De Doelarchitectuur DWR-Zoeken, dat het kader vormt voor DWR-Zoeken, beschrijft:

- de huidige situatie bij het Rijk met betrekking tot Zoeken en Vinden;
- de toekomstige situatie aan de hand van een beschrijving van persona's en principes (richtinggevende uitspraken) en;
- een roadmap waarin de te nemen stappen om de toekomstige situatie te realiseren worden beschreven

De doelarchitectuur DWR-Zoeken sluit aan bij de uitgangspunten uit de Functionele Doelarchitectuur DWR. Zowel de doelarchitectuur DWR-Zoeken als ook het programma van eisen is met een brede vertegenwoordiging van het Rijk tot stand gebracht, d.w.z.: gebruikers vanuit diverse departementen, (technisch en functioneel) beheerders, superusers, informatiespecialisten en architecten.

De doelarchitectuur DWR-Zoeken en het programma van eisen vormen tezamen het fundament voor DWR-Zoeken, d.w.z.: de uitgangspunten voor DWR-Zoeken ten aanzien realisatie, beheer en governance.

#### **Aanleiding DWR-Zoeken**

In 2011 heeft het kabinet de informatisering (I)-strategie voor het Rijk vastgesteld. Het daaruit voortgekomen implementatieplan van de I-strategie beschrijft 25 maatregelen. Eén van de maatregelen (M10) betreft de "Inrichting van één informatiehuishouding (DWR)". Deze maatregel gaat in op de verdere doorontwikkeling van de digitale werkomgeving van de Rijksdienst. Een belangrijke doelstelling bij deze maatregel is dat alle relevante informatie voor een rijksambtenaar raadpleegbaar moet zijn. Bij deze maatregel wordt in het implementatieplan van de I-strategie tevens aangegeven dat er in 2015 eenduidig beleid moet zijn om hun informatiehuishouding extern toegankelijk te kunnen maken voor iedere burger. Alle relevante overheidsinformatie moet voor een burger openbaar en digitaal raadpleegbaar kunnen zijn.

#### **DWR-Zoeken**

De huidige versie van DWR-Zoeken ("versie 1.0"), die via het Rijksportaal bekend staat als Zoek en Vind Rijksportaal, ontsluit een aantal externe generieke bronnen en content van het Rijksportaal. De scope van DWR-Zoeken is met de doelstellingen uit de I-strategie van het Rijk verbreed, enerzijds in type bronnen (nu ook departementale DMS'en) en anderzijds in doelgroepen (rijksintern en rijksextern).

De nieuwe versie van DWR-Zoeken ("versie 2.0"), waarvoor onderliggende doelarchitectuur een fundament vormt, moet worden gezien als een generieke (herbruikbare) service die kan worden aangeroepen vanuit meerdere zoekingangen (zoals het Rijksportaal) en meerdere rijksinterne en externe bronnen kan ontsluiten (zoals de metadatabank van DWR-Archief – in ontwikkeling,

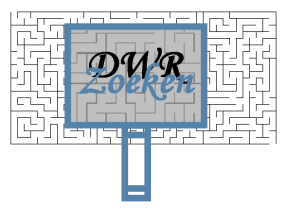

departementale documentbronnen zoals netwerkschijven, content van het Rijksportaal, Kluwer, SDU, landelijke dagbladen, etc.). Daarnaast kan de generieke zoekservice DWR-Zoeken ook worden ingezet voor organisatiespecifieke / processpecifieke applicaties en bronnen en specifiek voor externe websites (zoals Rijksoverheid.nl) voor het ontsluiten van informatie naar burgers en bedrijven. In de praktijk zouden dus meerdere technische implementaties kunnen bestaan van dezelfde generieke zoekservice DWR-Zoeken in diverse technische omgevingen. Het aansluiten van zoekingangen en bronnen vindt plaats via zogenaamde standaard koppelvlakken die ervoor zorgen dat de aansluiting van zoekingangen en bronnen gestandaardiseerd is.

Bestaande zoekdiensten van het Rijk worden op termijn uitgefaseerd. Zoeken en vinden zal in de toekomst rijksbreed worden gefaciliteerd door de generieke zoekservice van het Rijk: DWR-Zoeken.

Kortom: DWR-Zoeken is een (herbruikbare) generieke zoekservice (bestaande uit enerzijds een standaard zoekmachine en anderzijds generieke businesslogica/functionaliteit) die via koppelvlakken vanuit meerdere zoekingangen kan worden aangeroepen en waarop meerdere rijksinterne en externe bronnen kunnen worden aangesloten. Daarbij zal DWR-Zoeken een aantal standaard bouwblokken leveren waarmee zoekingangen kunnen worden gerealiseerd.

Als we het hebben over DWR-Zoeken, bedoelen we enerzijds het actief zoeken (gebruiker geeft zoekopdracht én krijgt direct het zoekresultaat terug) en anderzijds het passief zoeken: de gebruiker slaat een zoekvraag op of abonneert zich op een bestaande zoekvraag en krijgt automatisch periodiek de zoekresultaten toegezonden, ook wel bekend als Attendering of Alert.

#### **Verantwoordelijkheden**

De ontwikkeling van DWR-Zoeken vindt projectmatig plaats. Het project DWR-Zoeken is door de relatie met documentbronnen en archieven ondergebracht onder het programma DWR-Documentdiensten, waar tevens de projecten DWR-Docs en DWR-Archief zijn ondergebracht. De CIO van EZ is opdrachtgever voor DWR-Zoeken ("versie 2.0") en eindverantwoordelijk voor de ontwikkeling van DWR-Zoeken. Financiën is opdrachtnemer en vervult een voortrekkersrol in de totstandkoming van DWR-Zoeken. DGOBR is eigenaar en na oplevering verantwoordelijk voor de doorontwikkeling, beheer, onderhoud en exploitatie van DWR-Zoeken waarbij TBGI een regierol vervult tussen vraag en aanbod (met ondersteuning van functioneel beheer generieke ICT) en SSC-ICT, die verantwoordelijk is voor het beheer en exploitatie (aanbodzijde).

#### **Leeswijzer**

-

In hoofdstuk 2 volgt een beschrijving van de essentie van DWR-Zoeken. Voor een uitgebreide beschrijving wordt verwezen naar de doelarchitectuur DWR-Zoeken.

In hoofdstuk 3 is het programma van eisen opgenomen voor DWR-Zoeken, bestaande uit vier blokken: de functionele eisen van de gebruiker, de eisen ten behoeve van het (technisch en functioneel) beheer, de technische eisen en de eisen die worden gesteld aan de leverancier. Aanvullend zijn twee bijlagen toegevoegd. In bijlage 1 is een lijst met te hanteren (pas-toe-of-leguit) standaarden van het Rijk opgenomen die van toepassing zijn bij de realisatie van DWR-Zoeken. In bijlage 2 is een overzichtplaat opgenomen dat snel inzicht geeft in gebruikte persona's<sup>1</sup> voor het behoefteonderzoek dat een belangrijke basis vormt voor de bovenliggende doelarchitectuur en het programma van eisen.

<sup>1</sup> Een persona is een beschrijving van een fictieve, karakteristieke gebruiker die de behoeften, doelen en het gedragspatroon van een grote groep gebruikers representeert.

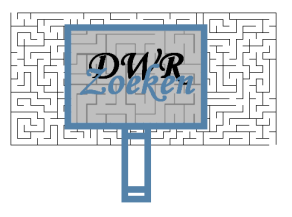

## <span id="page-6-0"></span>**2. DWR-Zoeken**

In dit hoofdstuk volgt een korte beschrijving van de essentie van DWR-Zoeken. Voor een meer uitgebreide beschrijving wordt enerzijds verwezen naar de Doelarchitectuur DWR-Zoeken en anderzijds naar de uitwerking in onderliggend programma van eisen.

De zoekarchitectuur bestaat in essentie uit drie lagen:

- 1. Een user interface waarin de zoekvragen kunnen worden opgegeven en de zoekresultaten kunnen worden gepresenteerd
- 2. De zoekservice waarbinnen zoekvragen worden afgehandeld en zoekresultaten worden samengesteld
- 3. De bronnen waaruit gezochte informatie moet worden verzameld

DWR-Zoeken betreft de middelste (generieke) laag, bestaande uit enerzijds de standaard zoekengine met daar bovenop business logica die ervoor zorgt dat bijvoorbeeld op slimme wijze bronnen worden geïndexeerd, data wordt verrijkt (bijvoorbeeld met metadata) en filters worden toegepast (bijvoorbeeld synoniemen) bij het tot stand brengen van de zoekquery die wordt afgevuurd op bronnen.

User interfaces kunnen afhankelijk van het proces en doelgroep een verschillend karakter dan wel presentatievorm hebben en zijn daarmee dus per definitie niet generiek. Datzelfde geldt voor (rijksinterne en rijksexterne) bronnen. Afhankelijk van de doelgroep van de verschillende user interfaces zijn bronnen wel of niet aangesloten of beschikbaar. Op de kwaliteit van aangesloten bronnen te kunnen toetsen wordt gebruik gemaakt van kwaliteitscriteria.

Omdat user interfaces in veel gevallen wel een overeenkomstige (generieke) functionaliteit zullen bevatten, levert DWR-Zoeken standaard bouwblokken voor user interfaces (ook wel presentatieservices genoemd). De eigenaar van de zoekingang kan zelfstandig besluiten of hij hierop specifieke functionaliteit wil inpluggen om de zoekingang verder af te stemmen op het proces van de doelgroep.

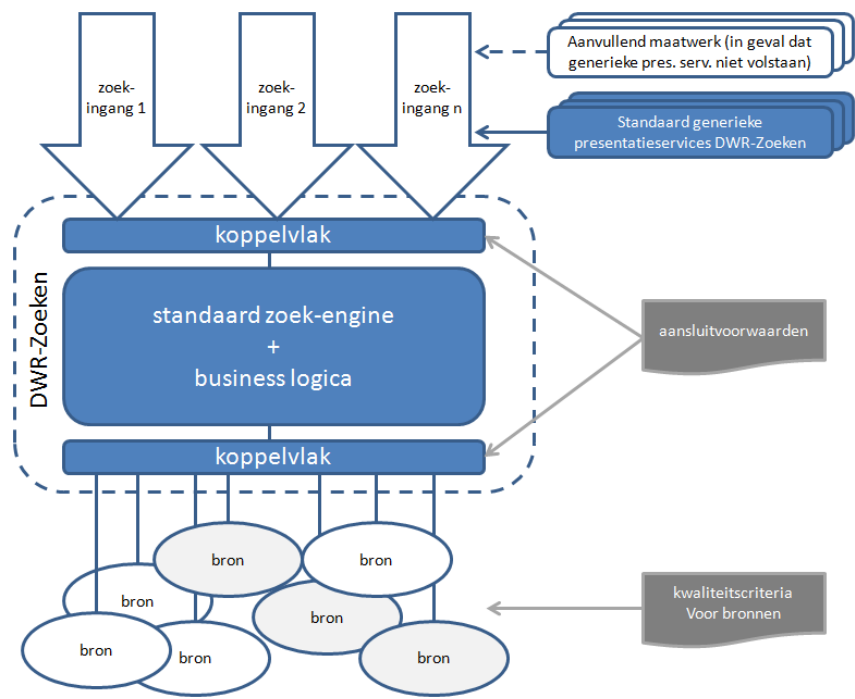

**Figuur 1: Zoekarchitectuur en afbakening DWR-Zoeken**

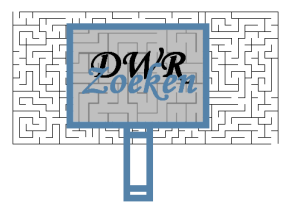

De communicatie tussen DWR-Zoeken en de user interfaces enerzijds en de bronnen anderzijds verloopt via (standaard) koppelvlakken, d.w.z.: DWR-Zoeken sluit user interfaces en bronnen aan via een standaard communicatielaag. User interfaces en bronnen moeten dus voldoen aan voorwaarden om te kunnen aansluiten (aansluitvoorwaarden).

Functionaliteit die het koppelvlak tussen user interface en DWR-Zoeken bevat is: doorgeven van de zoekvraag, doorgeven van het zoekresultaat en doorgeven van de attendering. Functionaliteit die het koppelvlak tussen DWR-Zoeken en de bronnen bevat is: doorgeven zoekvraag (bij federatief zoeken), doorgeven zoekresultaat van de bron aan DWR-Zoeken (bij federatief zoeken), doorgeven documenten voor indexatie (t.b.v. full text search), openen van documenten en content, doorgeven van autorisatiegegevens, doorgeven van URL broninformatie, doorgeven groepautorisaties en doorgeven van metadata.

DWR-Zoeken bestaat dus uit de volgende generieke componenten:

- De standaard zoek-engine
- Business logica
- Koppelvlakken
- Standaard bouwblokken voor user interfaces (presentatieservices)

In onderliggend programma van eisen worden eisen ten aanzien van de generieke componenten beschreven.

De verantwoordelijkheid en uitvoering van het beheer van DWR-Zoeken is centraal belegd, d.w.z.: functioneel applicatiebeheer bij SSC-ICT en het functioneel beheer bij TBGI, beide onderdeel van BZK/DGOBR.

De verantwoordelijkheid voor het beheer van zoekingangen en bronnen is decentraal belegd, d.w.z.: respectievelijk de eigenaar van de zoekingang en de broneigenaar. Zie toelichting in blok 2 (eisen ten behoeve van beheer).

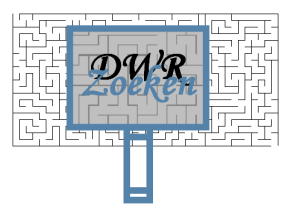

### <span id="page-8-0"></span>**3. Programma van eisen**

Het programma van eisen is opgebouwd uit vier blokken:

- Blok 1: Eisen van de gebruiker
- Blok 2: Eisen ten behoeve van beheer
- Blok 3: Technische eisen
- Blok 4: Eisen aan de leverancier

Iedere eis is voorzien van een nummer, onderwerp, toelichting en classificatie. Bij de classificatie wordt onderscheid gemaakt in drie categorieën:

- Knock-out criterium: de geformuleerde eis is "hard", d.w.z.: wanneer een leverancier / product niet kan voldoen aan deze eis, valt deze af
- Eis: de geformuleerde eis is belangrijk maar sluit niet direct een leverancier / product uit. De mate waarin leveranciers en producten scoren op geformuleerde eisen is bepalend voor de uiteindelijke selectie
- <span id="page-8-1"></span> Wens: een wens heeft de laagste prioriteitswaarde en zal voor selectie van leverancier / product minder zwaar meewegen dan een eis.

## **3.1 Blok 1: Eisen van de gebruiker**

In dit blok zijn de functionele eisen van de gebruiker geformuleerd. De eisen van de gebruiker zijn onderverdeeld in de volgende categorieën:

- Algemeen: basisfunctionaliteit zoals de toegankelijkheid en beschikbaarheid van DWR-Zoeken
- Functionaliteit zoekvraag: de functionaliteit die de gebruiker eist ten aanzien van het invoeren van een zoekvraag (bijvoorbeeld booleaans zoeken of zoeken op metadata)
- Functionaliteit zoekservice: de functionaliteit in de zoekservice DWR-Zoeken die ervoor zorgt dat de kans op het vinden van gevraagde informatie zo groot mogelijk is (bijvoorbeeld door het verrijken van bronnen)
- Functionaliteit zoekresultaten: de functionaliteit die betrekking heeft op de zoekresultaten die door de generieke zoekservice DWR-Zoeken worden teruggeven aan de gebruiker (bijvoorbeeld sortering van zoekresultaten)
- Functionaliteit attendering: de functionaliteit die de gebruiker eist ten aanzien van de automatische attendering op basis van een ingegeven zoekvraag of een zoekvraag waarop de gebruiker zich heeft geabonneerd.
- Overig: bijvoorbeeld de helpfunctie

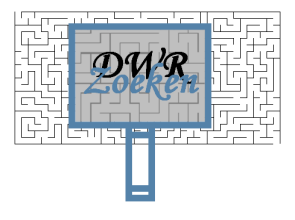

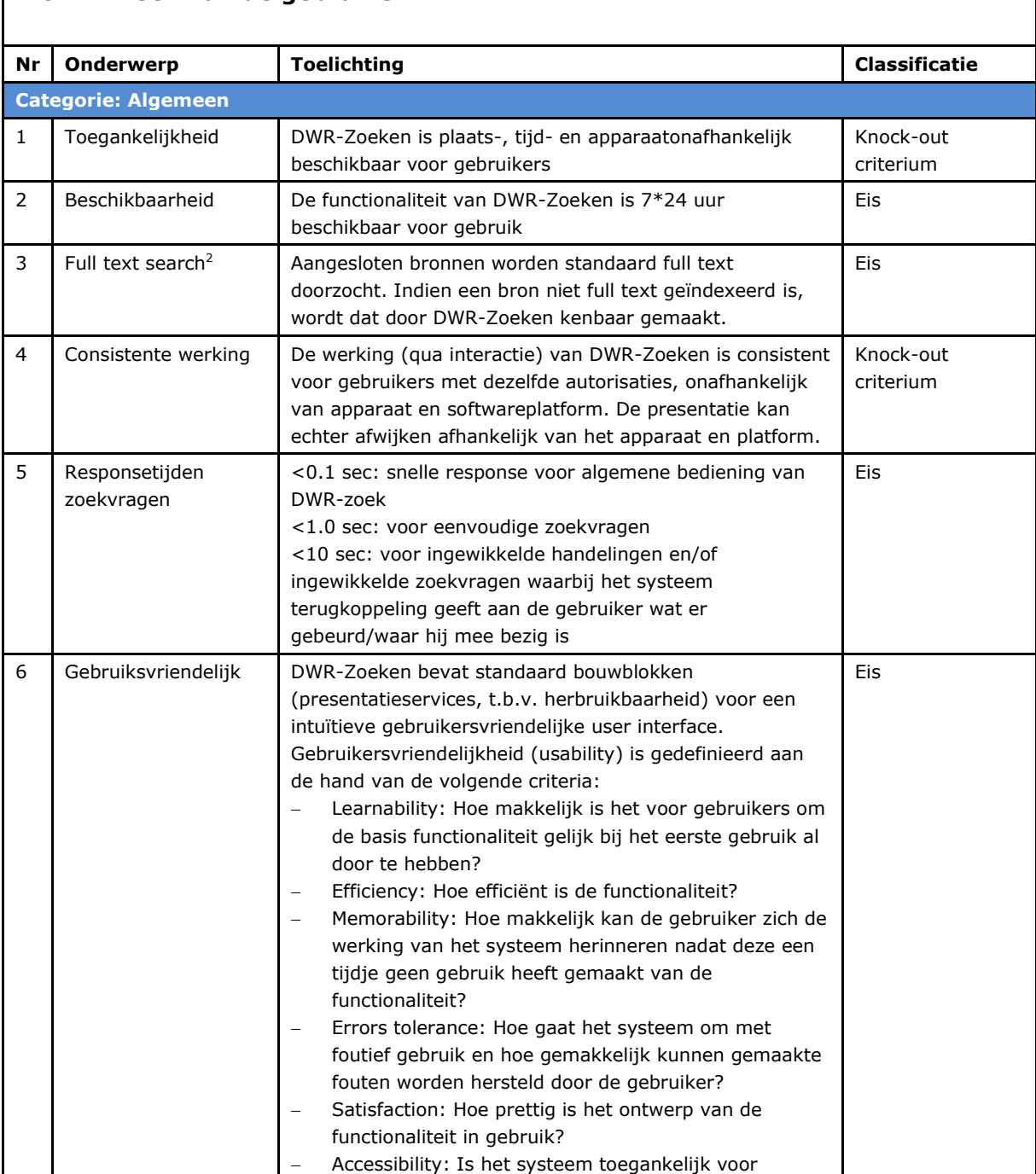

#### **Blok 1: Eisen van de gebruiker**

-

 $2$  Met full text search wordt op basis van opgegeven zoekwoord(en) documenten doorzocht op hits. Full text search wordt gebruikt om ongestructureerde tekstbronnen snel te kunnen doorzoeken. Op basis van een relevantiealgoritme zal vervolgens de ranking worden bepaald in het zoekresultaat. Om full text search mogelijk te maken is het noodzakelijk om documenten te indexeren. Met het indexeren van documenten worden de woorden in een document in geordend zodat snel zoeken mogelijk wordt. Zoekmachines als Google en Yahoo maken gebruik van full text search. Full text search kan worden beschouwd als de tegenhanger van zoeken op metadata (gestructureerde bron).

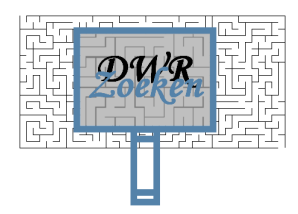

٦

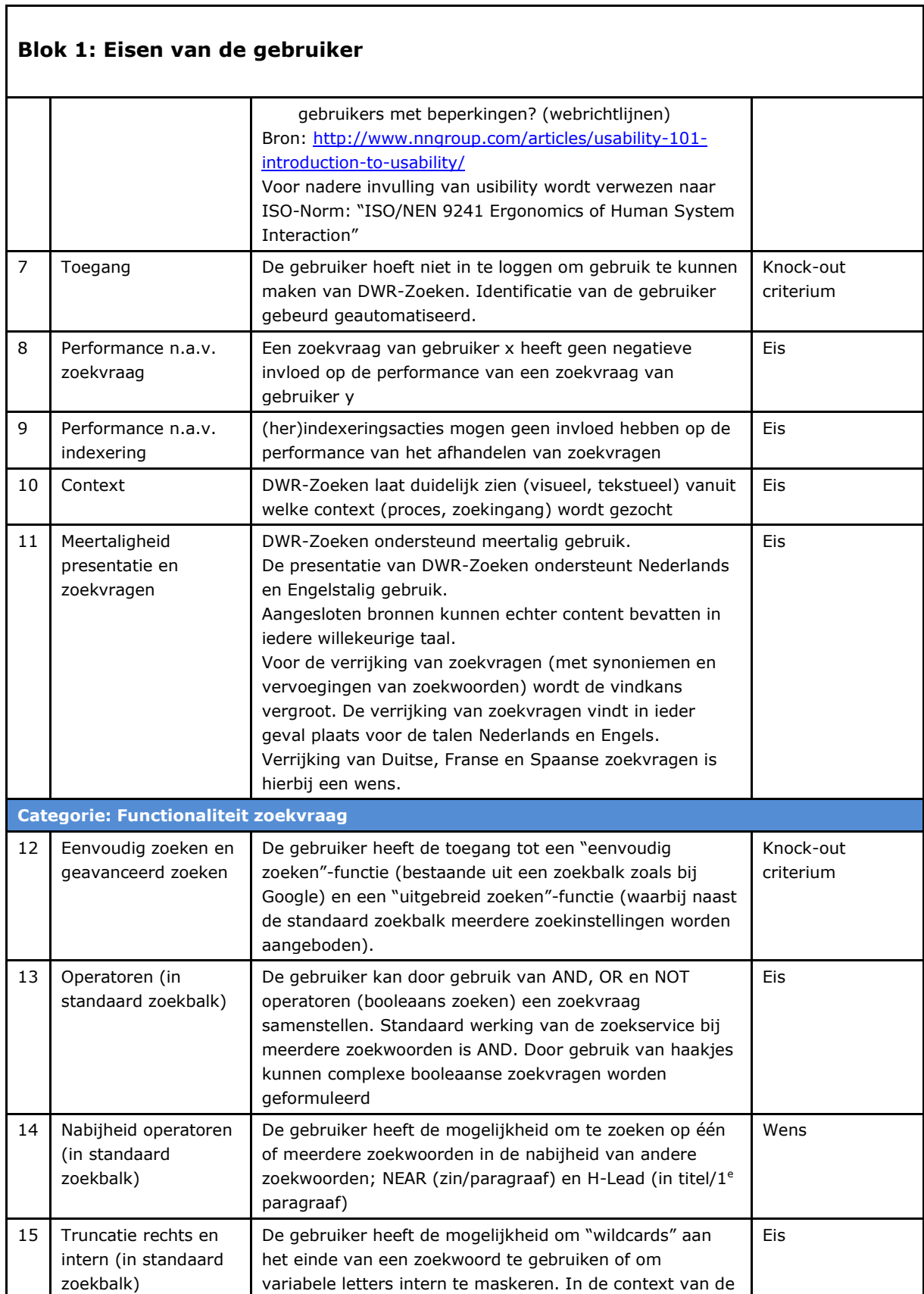

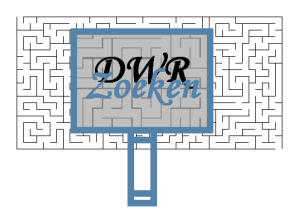

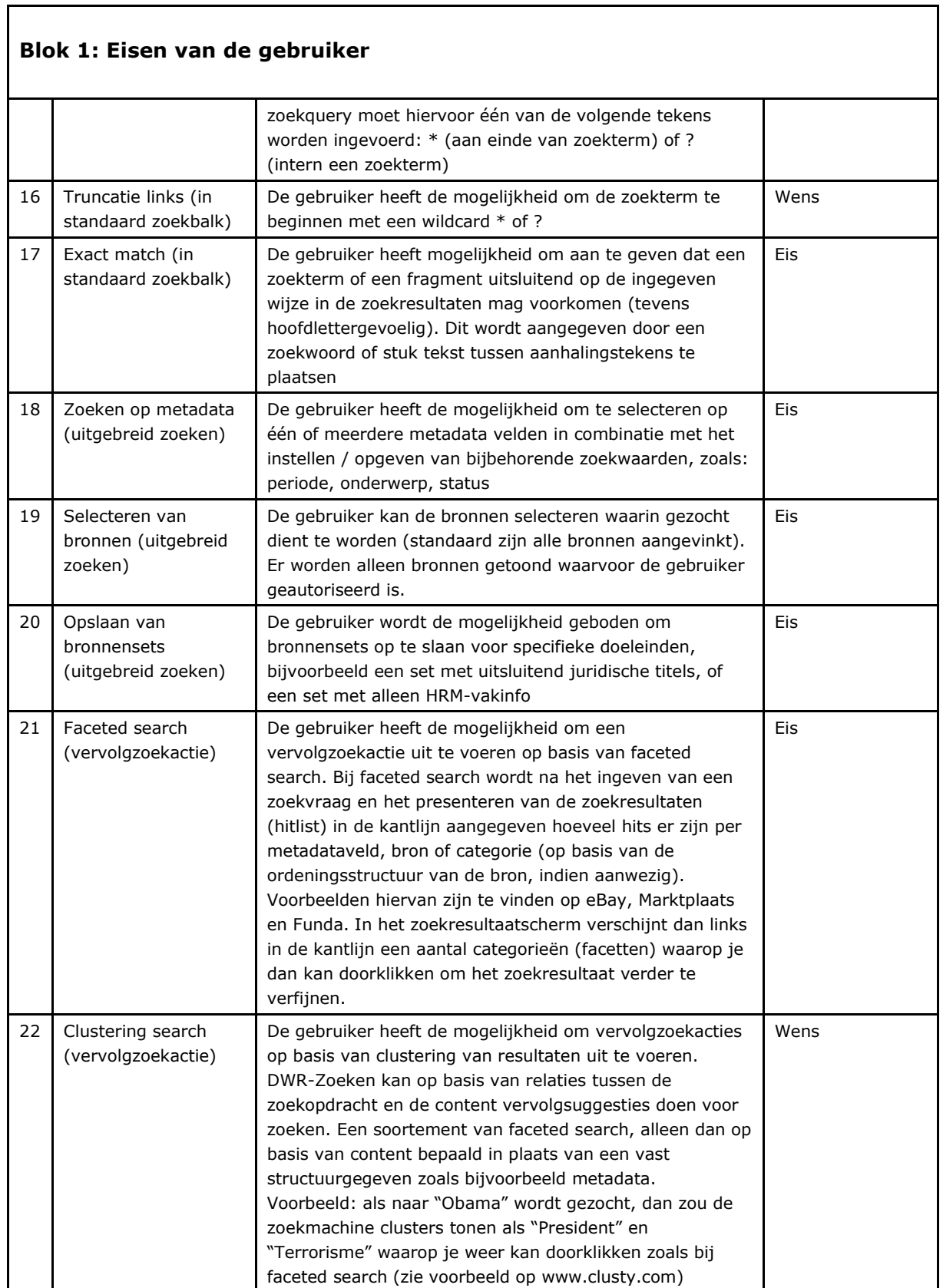

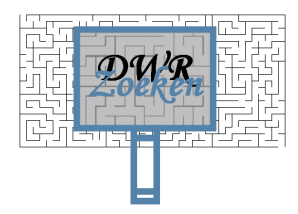

٦

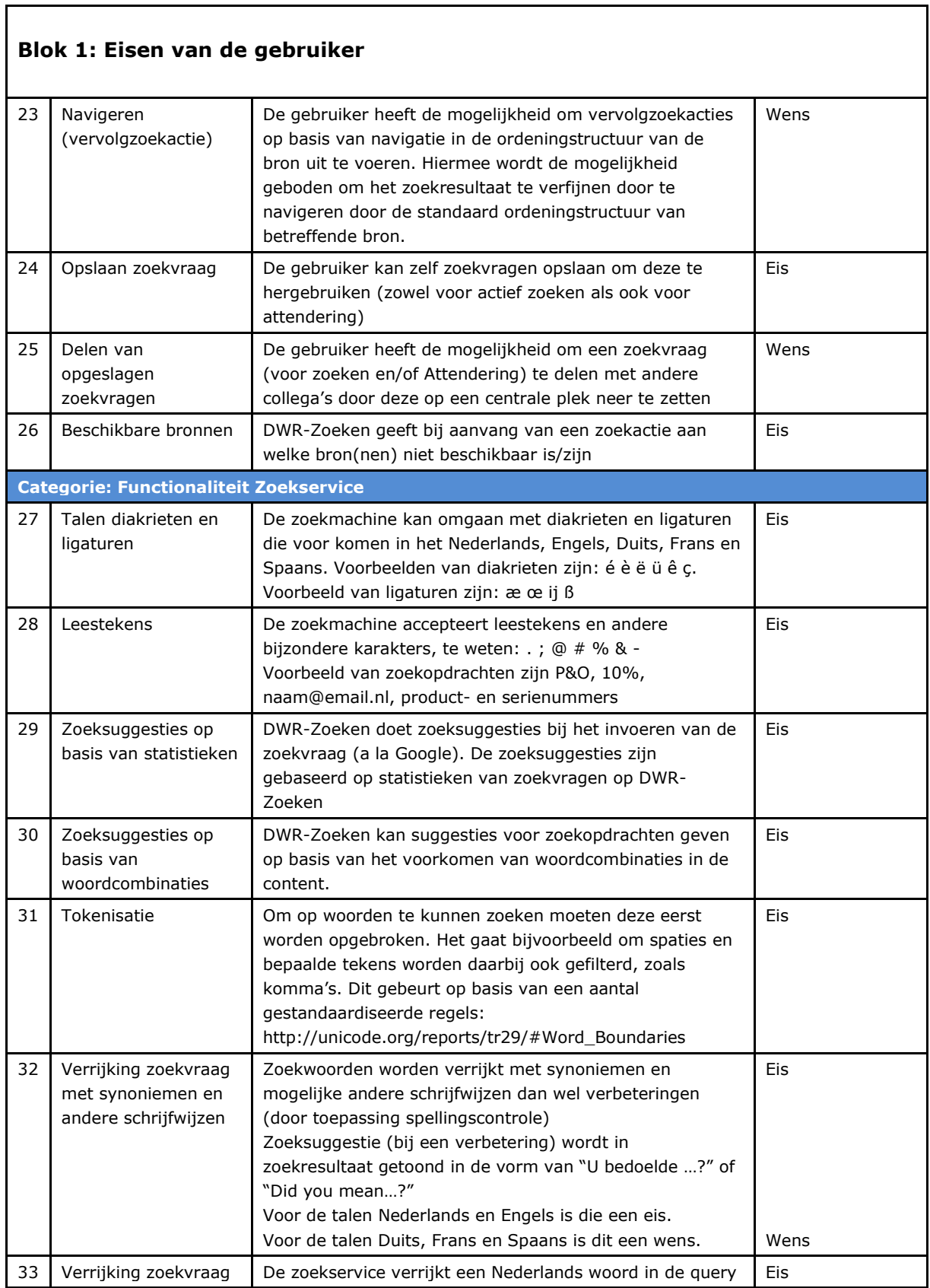

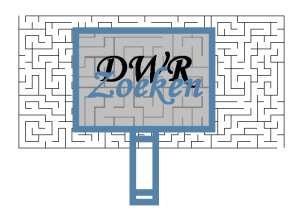

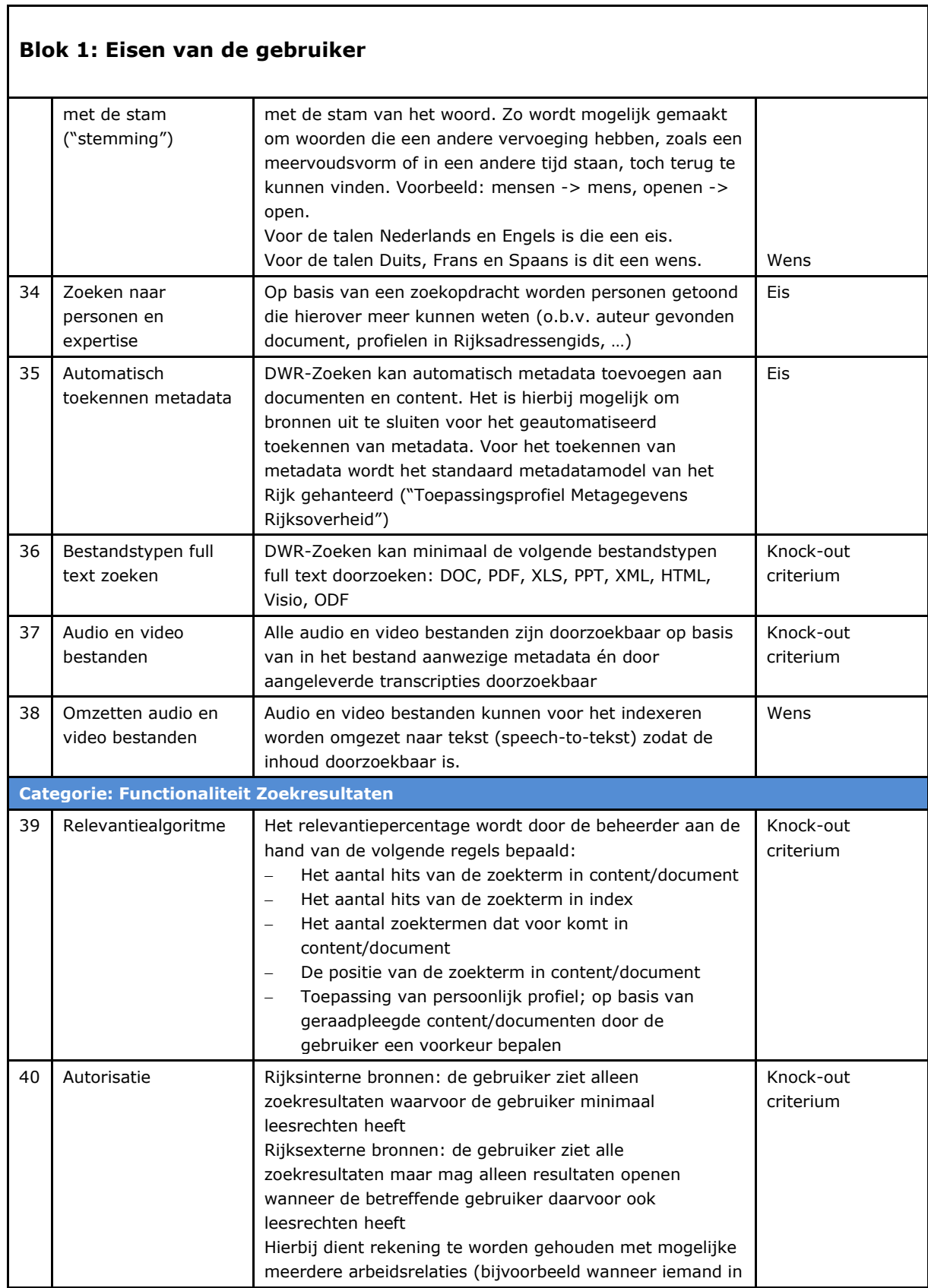

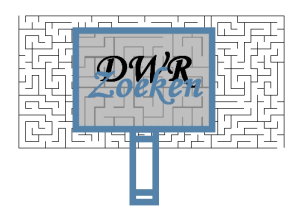

┑

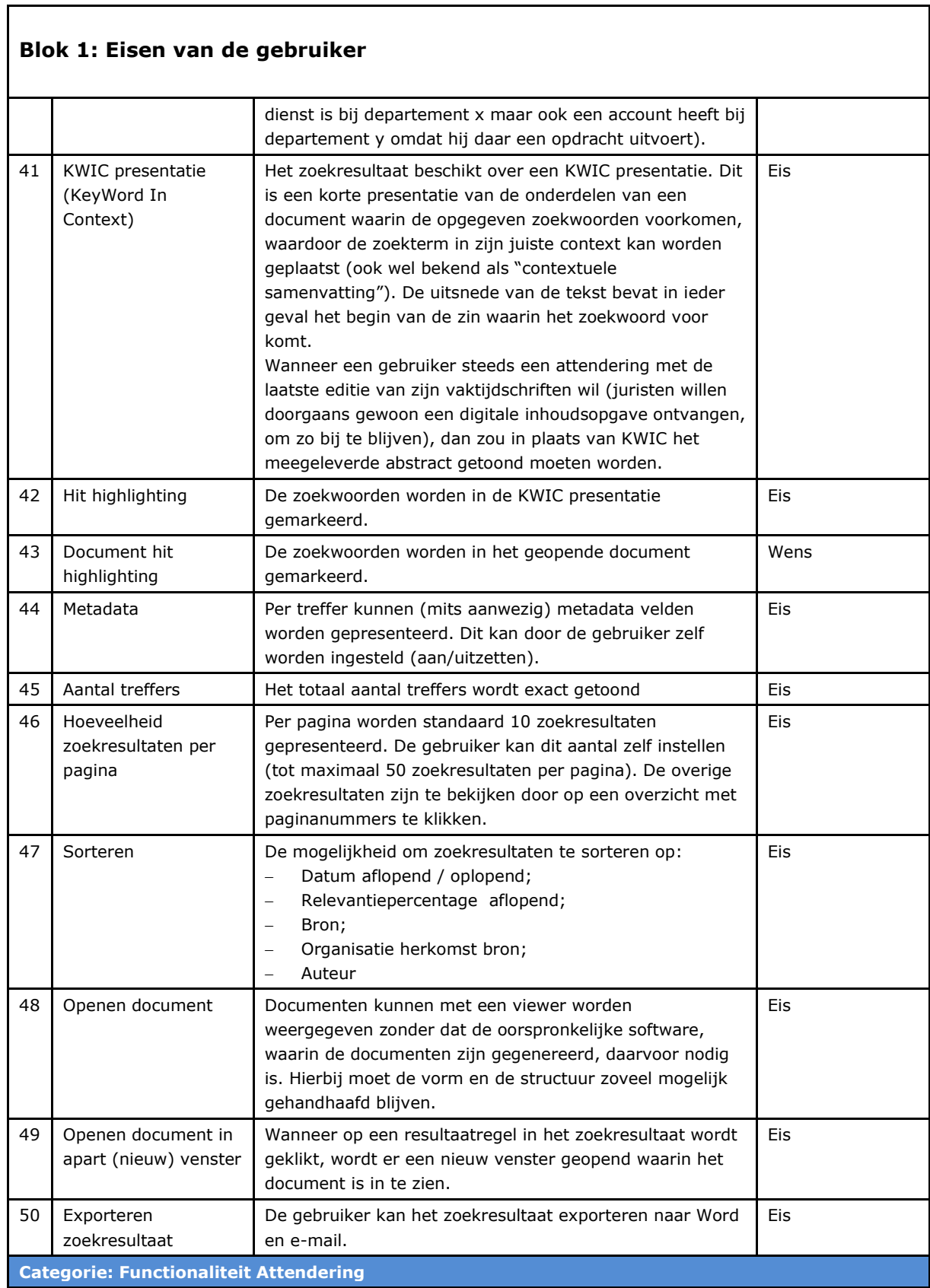

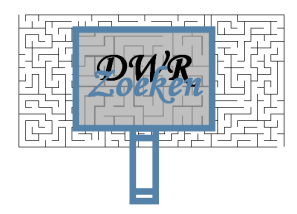

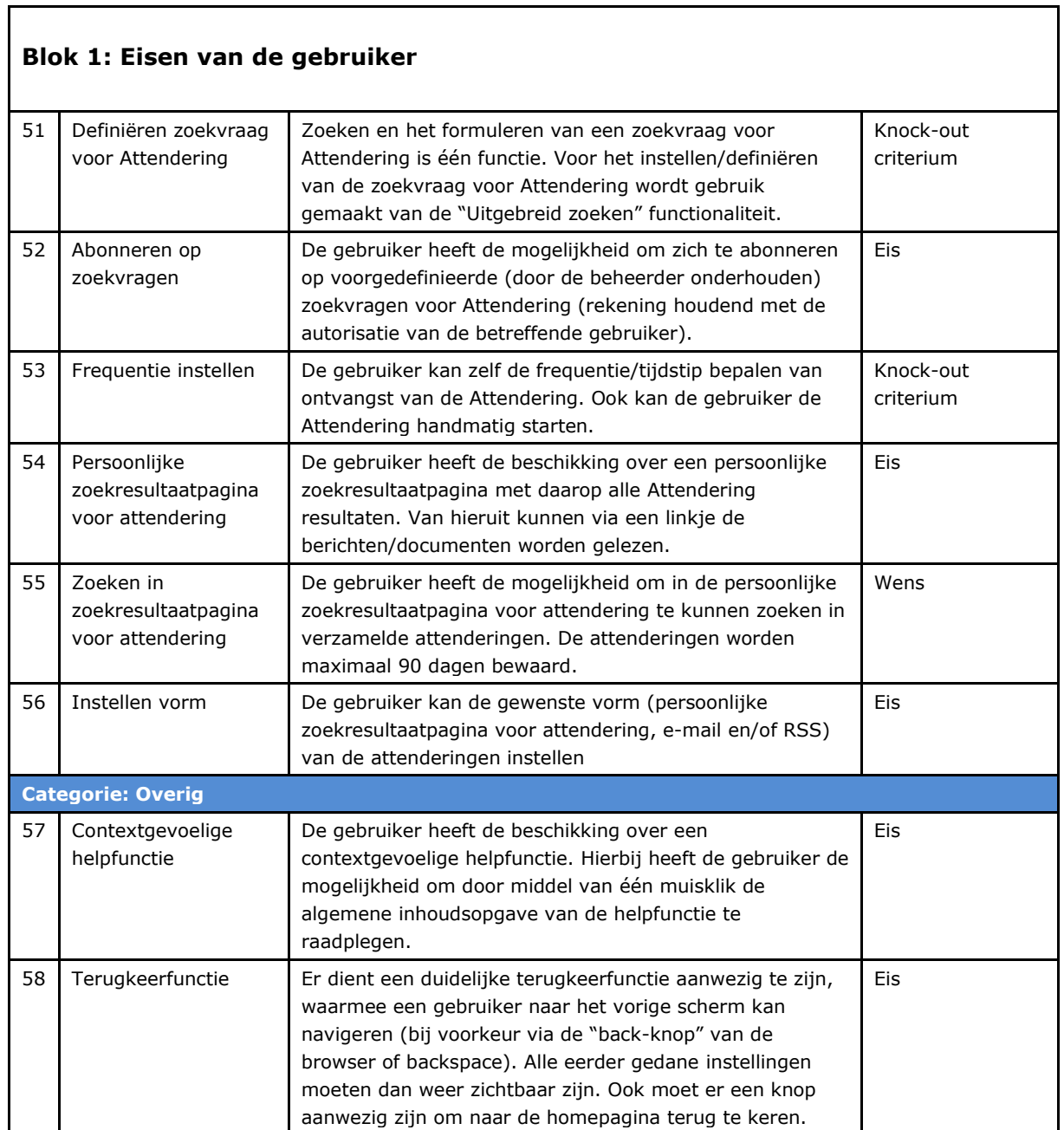

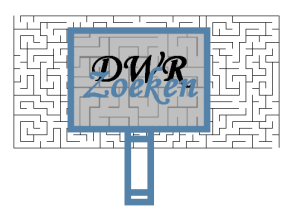

## <span id="page-16-0"></span>**3.2 Blok 2: Eisen ten behoeve van beheer**

Dit blok richt zich op de eisen ten behoeve van beheer. Het gaat hierbij om de "knoppen" voor de diverse (technisch en functioneel) beheerders die het mogelijk maken om enerzijds adequaat te kunnen inspelen op wensen van de gebruikers (door het draaien aan de functionele "knoppen") en anderzijds het kunnen waarborgen van de beschikbaarheid, continuïteit en performance van DWR-Zoeken (door het draaien aan de technische "knoppen").

Het gaat hier dus met nadruk om de faciliteiten die beheerders moeten hebben om hun taken adequaat te kunnen uitvoeren.

Onderscheid wordt gemaakt in centraal beheer en decentraal beheer.

- Het centraal beheer richt zich op de generieke componenten van DWR-Zoeken, d.w.z.: de zoek-engine, business logica, koppelvlakken en generieke bouwblokken voor user interfaces (services). Het centraal beheer vindt plaats onder verantwoordelijkheid van de eigenaar van de generieke ICT.
- Het decentraal beheer richt zich op het beheer en gebruikersondersteuning van een specifieke zoekingang voor een organisatie of doelgroep. Het decentraal beheer vindt plaats onder verantwoordelijkheid van de eigenaar van de zoekingang.

Om invulling te kunnen geven aan het eisenpakket ten behoeve van centraal en decentraal beheer is inzicht in betrokken beheerrollen en diens taken en verantwoordelijkheden met betrekking tot DWR-Zoeken essentieel.

Onderstaand een uiteenzetting van de beheerrollen uitgesplitst naar centraal beheer (voor de generieke componenten) en decentraal beheer (voor de specifieke componenten/zoekingang). Daarbij is tevens onderscheid gemaakt in enerzijds de vertegenwoordiging van de eindgebruikers (Vraag) en anderzijds het technisch en functioneel applicatie beheer (Aanbod).

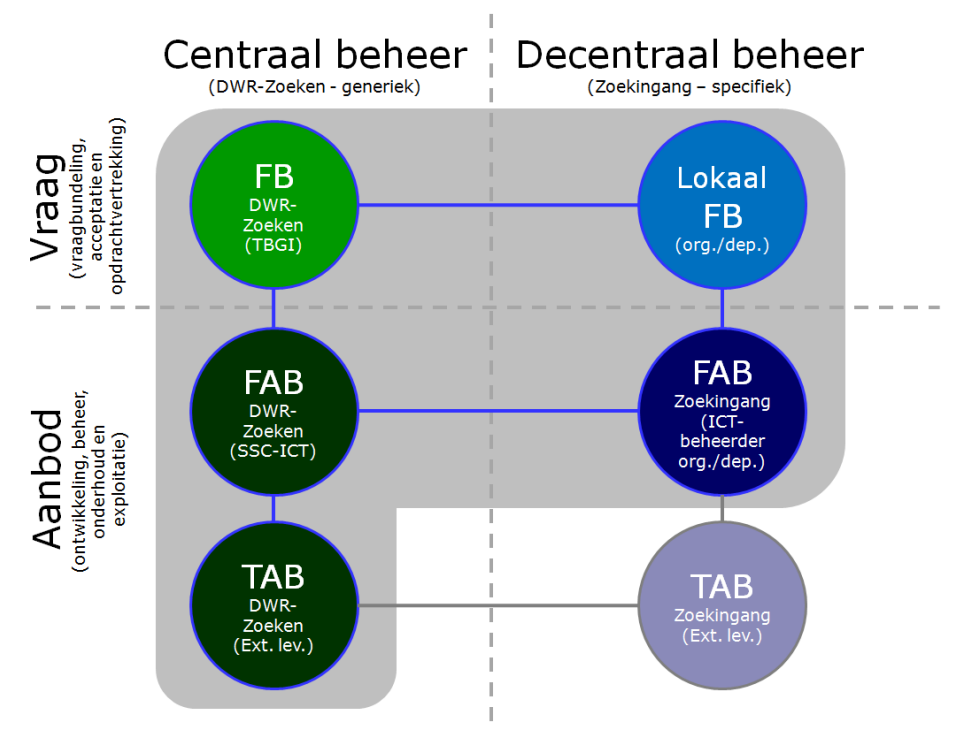

Figuur 2: scope rollen centraal beheer en decentraal beheer voor pve

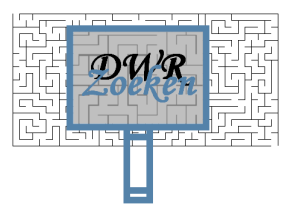

Scope PvE: Het programma van eisen bevat de functionaliteit die nodig is ter ondersteuning van de taken van de beheerrollen in het grijze gebied in figuur 2. De TAB'er van de zoekingang valt buiten scope voor het pve omdat het beïnvloeden van de werking van de zoekingang met zogenaamde "knoppen" door de FAB´er van de zoekingang plaatsvindt. De TAB'er van de zoekingang realiseert en onderhoudt een zoekingang op basis van de standaard bouwblokken van DWR-Zoeken (de presentatieservices die geleverd worden door centraal beheer DWR-Zoeken) en het eventuele aanvullende maatwerk voor betreffende eindgebruikersgroep.

Beheerrollen centraal beheer (generiek)

- **Functioneel beheer (FB)**: TBGI (onder andere verantwoordelijk voor het Informatiemanagement en Functioneel beheer generieke ICT) en in deze context verantwoordelijk voor een stabiele en betrouwbare generieke zoekservice voor het Rijk die aansluit bij de wensen van rijksambtenaren enerzijds en burgers/bedrijven anderzijds. Taken zijn o.a.: vraagbundeling voor de generieke functionaliteit DWR-Zoeken, opdrachtvertrekking aan FAB voor changes en optimalisatie, accepteren van nieuwe releases DWR-Zoeken als vertegenwoordiger van het Rijk, monitoren gebruik en performance DWR-Zoeken, etc.
- **Functioneel applicatiebeheer (FAB)**: SSC-ICT, verantwoordelijk voor het beheer en exploitatie van de generieke zoekservice DWR-Zoeken. Taken zijn o.a.: monitoren van indexatieprocessen en performance, herstarten indexatieprocessen, opdrachtverstrekking aan externe (toe)leveranciers, aanpassen van synoniemenlijsten, , etc.
- **Technisch applicatiebeheer (TAB)**: verantwoordelijk voor de technische realisatie, implementatie en het technisch onderhoud (het doorvoeren van changes) van de generieke zoekservice DWR-zoeken. Taken zijn o.a.: onderhouden businesslogica en standaard bouwblokken voor user interfaces, technisch aansluiten van nieuwe bronnen, het onderhouden van indexeringregels, application tuning van de generieke zoekservice DWR-Zoeken, etc.

Beheerrollen decentraal beheer (specifiek)

- **Lokaal FB (superusers)**: de beheerders bij de afnemende organisatie die FB taken uitvoeren voor de zoekingang, bijvoorbeeld: gebruikersondersteuning van de zoekingang, onderhouden en beschikbaar stellen helpteksten voor de zoekingang, opleiden van gebruikers, vraagbundeling zoekingang, monitoren gebruik en performance van de zoekingang, beheer zoekprofielen voor attendering, opschonen zoekresultaten groepsprofielen attendering, etc.
- **Functioneel applicatiebeheer toepassing / zoekingang (FAB toepassing)**: ICT beheerder van het departement / organisatie, verantwoordelijk voor het beheer van de zoekingang, bijvoorbeeld: het aan en uitzetten van aangesloten bronnen voor de zoekingang, instellen van het relevantiealgoritme voor de zoekingang, het vertrekken van opdrachten aan externe leveranciers voor het creëren van maatwerk voor zoekingangen (in die gevallen dat de standaard bouwblokken voor user interfaces niet toereikend zijn), etc.
- **Technisch applicatiebeheer toepassing / zoekingang (TAB toepassing)**,buiten scope voor het pve. Dit is de externe leverancier die verantwoordelijk is voor de technische realisatie, implementatie en onderhoud van betreffende zoekingang. Bij de ontwikkeling van de zoekingang wordt gebruik gemaakt van de standaard bouwblokken voor user interfaces die worden beheerd en geleverd door de centrale TAB organisatie voor DWR-Zoeken. Indien nodig kan extra functionaliteit (maatwerk) worden gerealiseerd bovenop de standaard bouwblokken die de zoekingang voor betreffende gebruikersgroep compleet maakt (bijvoorbeeld in geval van

 $\Gamma$ 

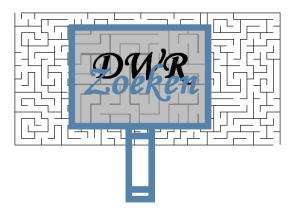

٦

een specifiek dashboard voor inspecteurs dat aansluit bij het inspectieproces). Het TAB van de zoekingang staat hiervoor aan de lat.

Onderstaand een uitwerking van de eisen ten behoeve van beheer op basis van de functionele eisen uit blok 1 en de beheerrollen en verantwoordelijkheden zoals bovenstaand beschreven.

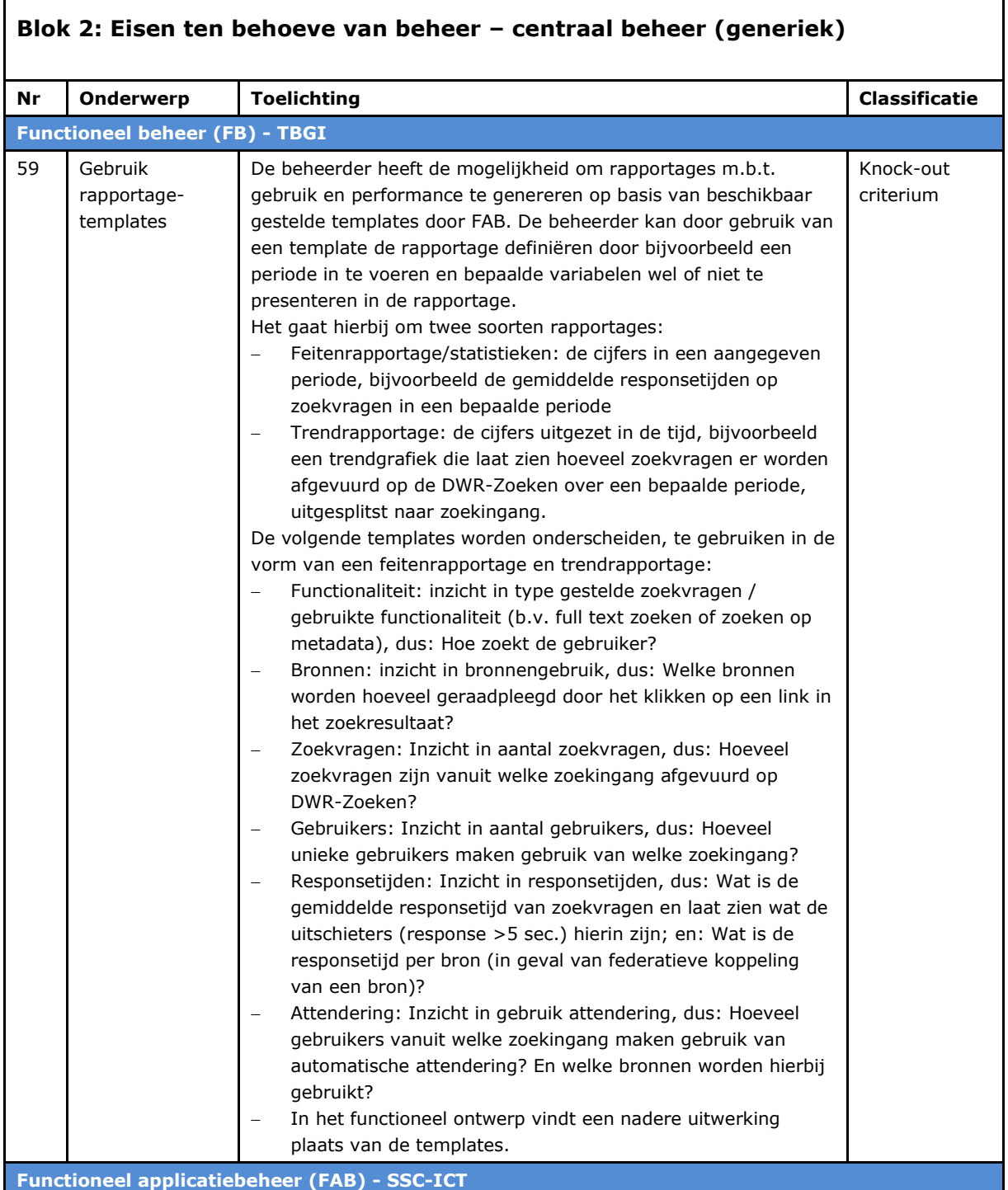

 $\Gamma$ 

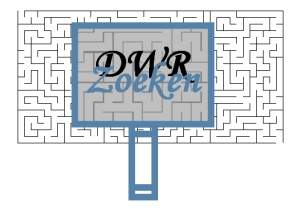

ד

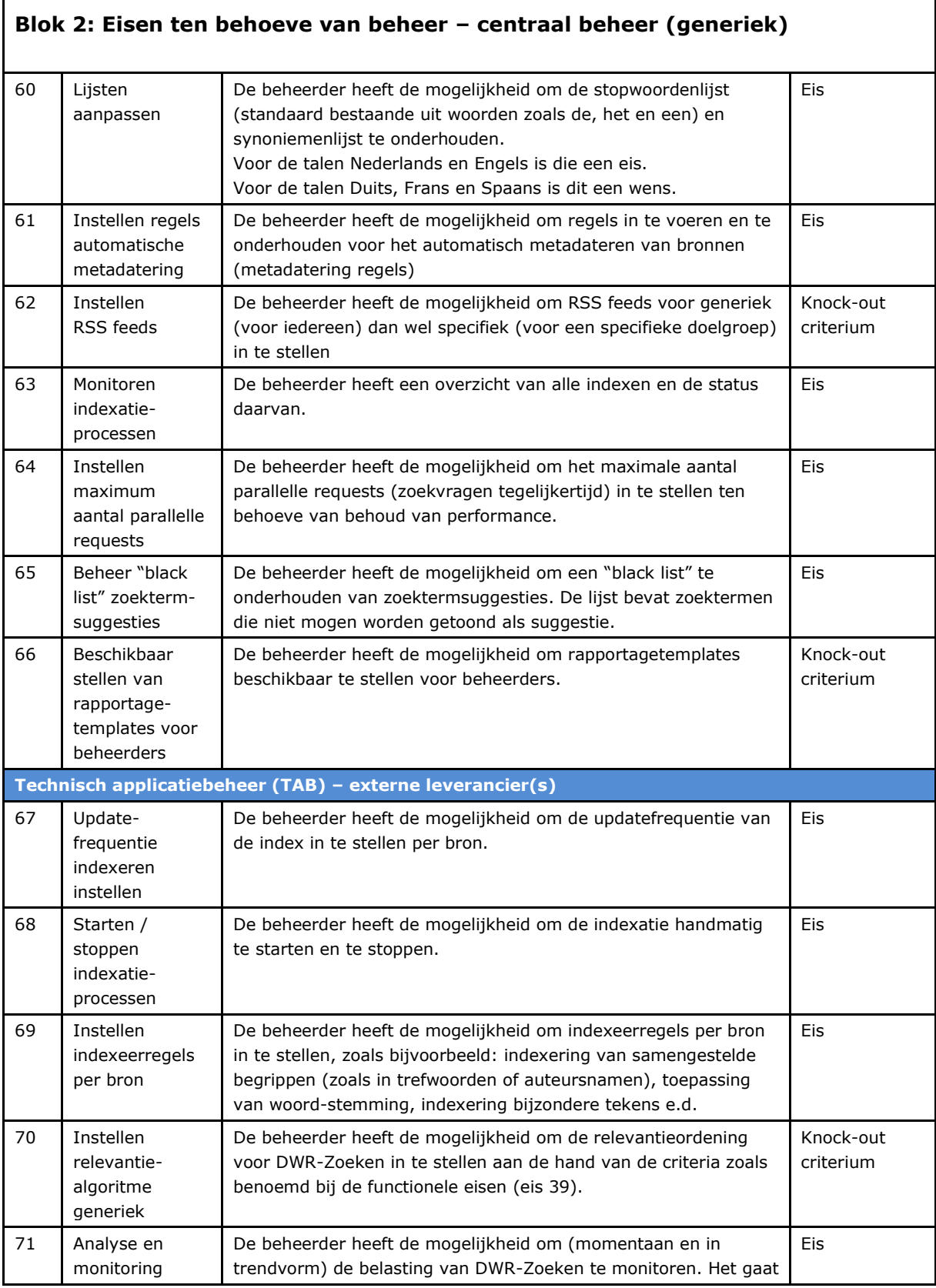

 $\overline{\phantom{a}}$ 

Г

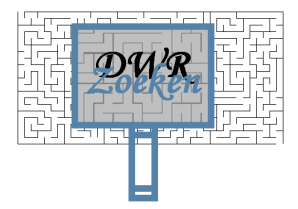

ī

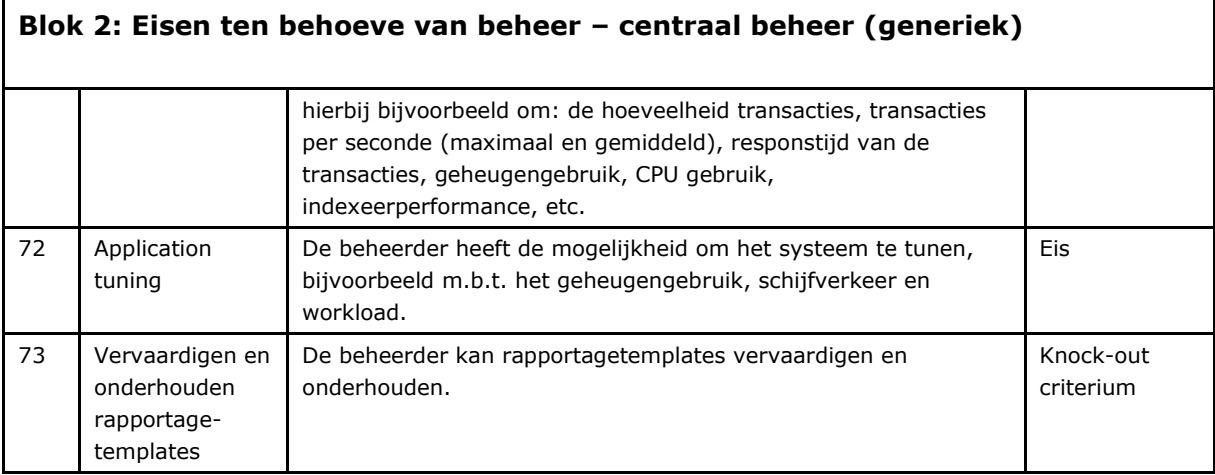

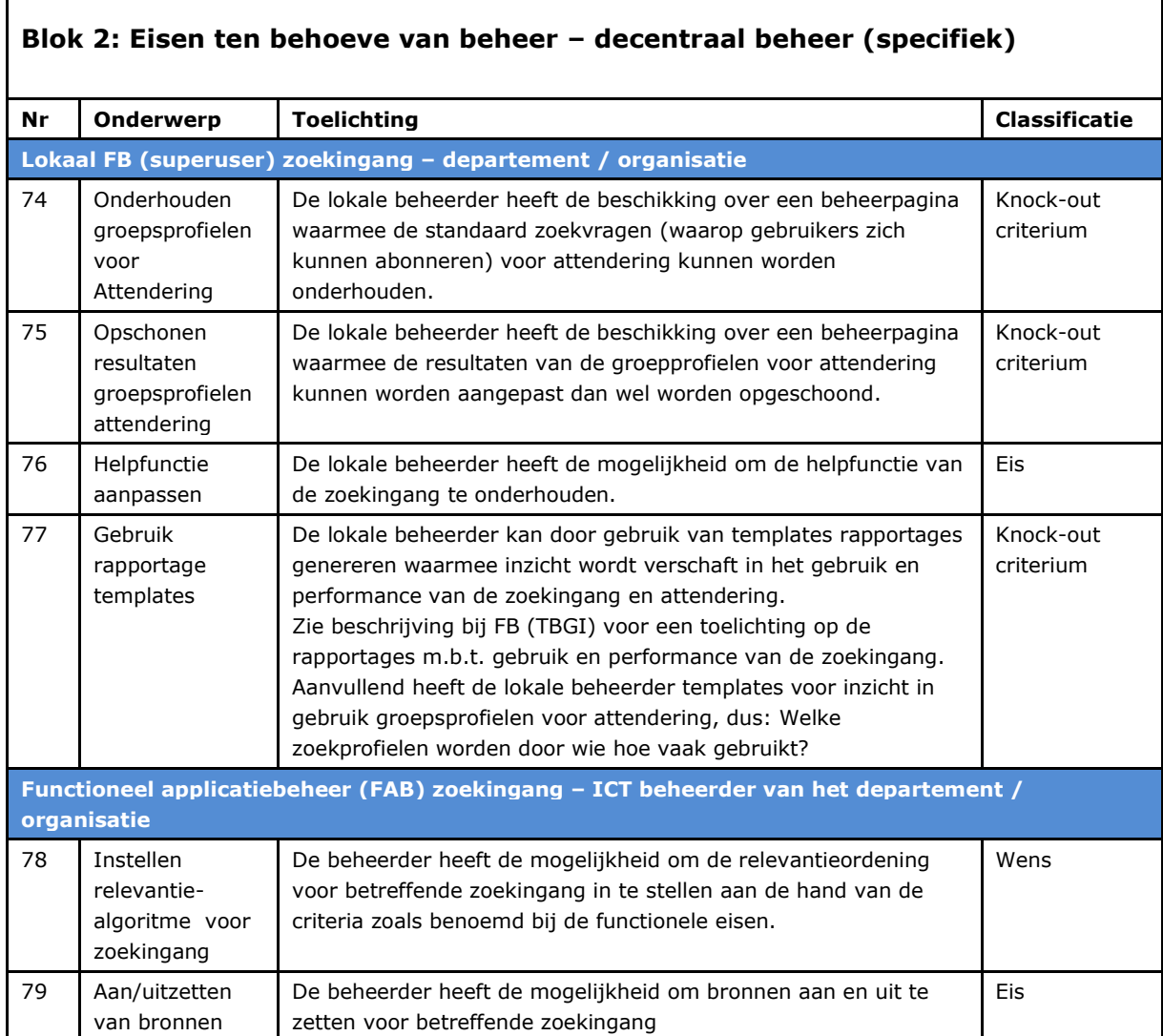

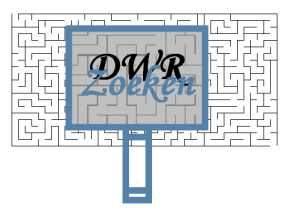

## <span id="page-21-0"></span>**3.3 Blok 3: Technische eisen**

Dit blok beschrijft de technische eisen die worden gesteld aan DWR-Zoeken. De technische eisen worden aan de hand van de volgende categorisering beschreven:

- Service Oriented Architecture (SOA): DWR-Zoeken is service georiënteerd<sup>3</sup> opgezet. Onder deze categorie worden de eisen met betrekking tot de verschillende lagen en services beschreven
- Beschikbaarheid en schaalbaarheid
- Beveiliging en logging
- Overig

 $\mathbf I$ 

| <b>Blok 3: Technische eisen</b>            |                                                                                  |                                                                                                    |                        |
|--------------------------------------------|----------------------------------------------------------------------------------|----------------------------------------------------------------------------------------------------|------------------------|
| <b>Nr</b>                                  | <b>Onderwerp</b>                                                                 | <b>Toelichting</b>                                                                                                    | <b>Classificatie</b>   |
| <b>Service oriented architecture (SOA)</b> |                                                                                  |                                                                                                    |                        |
| 80                                         | Toepassing SOA                                                                   | De zoekservice DWR-Zoeken is service georiënteerd opgezet<br>Doel hierbij is het mogelijk maken de verschillende onderdelen<br>te kunnen vervangen zonder de werking van het totaal aan te<br>tasten. Onderdelen zijn bijvoorbeeld: vergaren, verrijken en<br>indexeren.                                                                                                    | Knock-out<br>criterium |
| 81                                         | Communicatie via<br><b>ESB</b>                                                   | Communicatie tussen services, bronnen en presentatie,<br>verloopt via de ESB (Enterprise Service Bus).                                                                                                    | Wens                   |
| 82                                         | Gebruik van<br>koppelvlakken<br>voor aansluiten<br>user interfaces en<br>bronnen | Er worden twee koppelvlakken onderscheiden. Een koppelvlak<br>tussen de zoekingangen en DWR-Zoeken en een koppelvlak<br>tussen DWR-Zoeken en aangesloten bronnen.<br>Functionaliteit die het koppelvlak tussen user interface en<br>DWR-Zoeken bevat is: doorgeven van de zoekvraag, doorgeven<br>van het zoekresultaat en doorgeven van de attendering.<br>Functionaliteit die het koppelvlak tussen DWR-Zoeken en de<br>bronnen bevat is: doorgeven zoekvraag (bij federatief zoeken),<br>doorgeven zoekresultaat van de bron aan DWR-Zoeken (bij<br>federatief zoeken), doorgeven documenten voor indexatie<br>(t.b.v. full text search), openen van documenten en content,<br>doorgeven van autorisatiegegevens, doorgeven van URL<br>broninformatie, doorgeven groepautorisaties en doorgeven van<br>metadata. | Eis                    |
| 83                                         | Toepassing<br>rijksstandaarden                                                   | Voor realisatie van DWR-Zoeken zijn de rijksstandaarden van<br>toepassing zoals vastgesteld door het College Standaardisatie<br>en het ICCIO (zie bijlage voor totaallijst standaarden).                                                                                                    | Eis                    |
| 84                                         | Zoek-engine<br>onafhankelijkheid                                                 | De software van de business logica, presentatie services en<br>koppelvlakken is zo veel als mogelijk zoek-engine                                                                                                    | Wens                   |

<sup>&</sup>lt;sup>3</sup> SOA staat voor Service-Oriented Architecture ofwel Service-oriëntatie. SOA is een softwarearchitectuurmodel dat als doel heeft dat diensten losgekoppeld raken van besturingssystemen, programmeertalen en andere technieken die onder de applicatie liggen. SOA valt te definiëren als een groep diensten die met elkaar communiceren. Deze communicerende diensten zijn opgebouwd uit functionaliteiten die zijn gegroepeerd rondom bedrijfsprocessen. SOA kun je zien als een digitale herbruikbare lijm die afzonderlijk opererende applicaties en systemen kan verbinden (bron:

-

http://computerworld.nl/article/687/wat-is-soa.html)

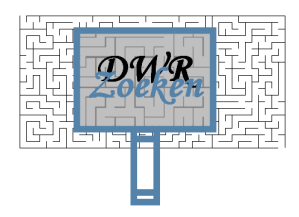

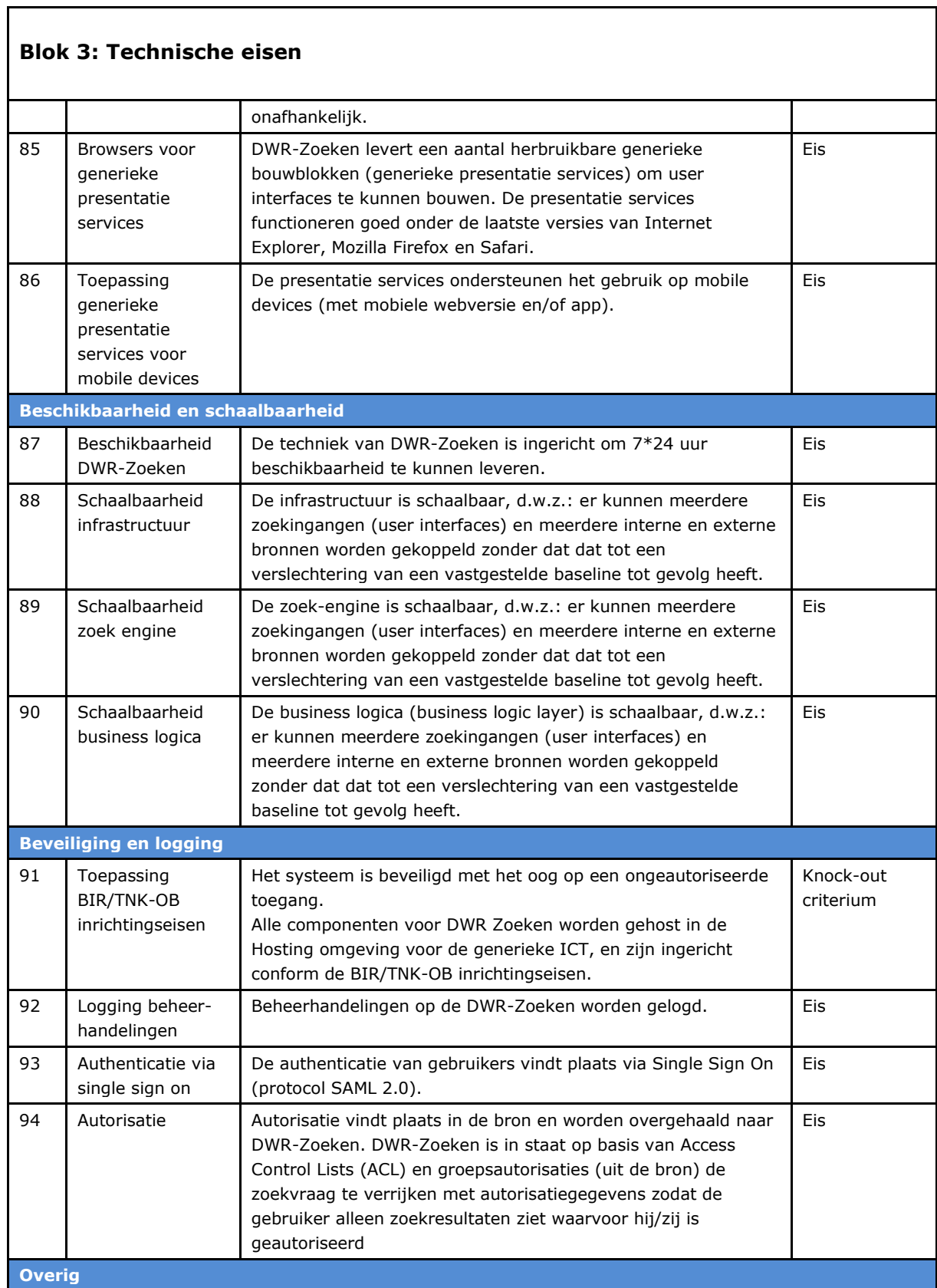

 $\Gamma$ 

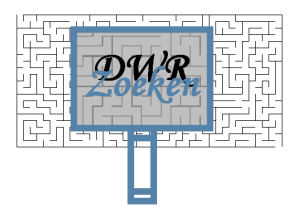

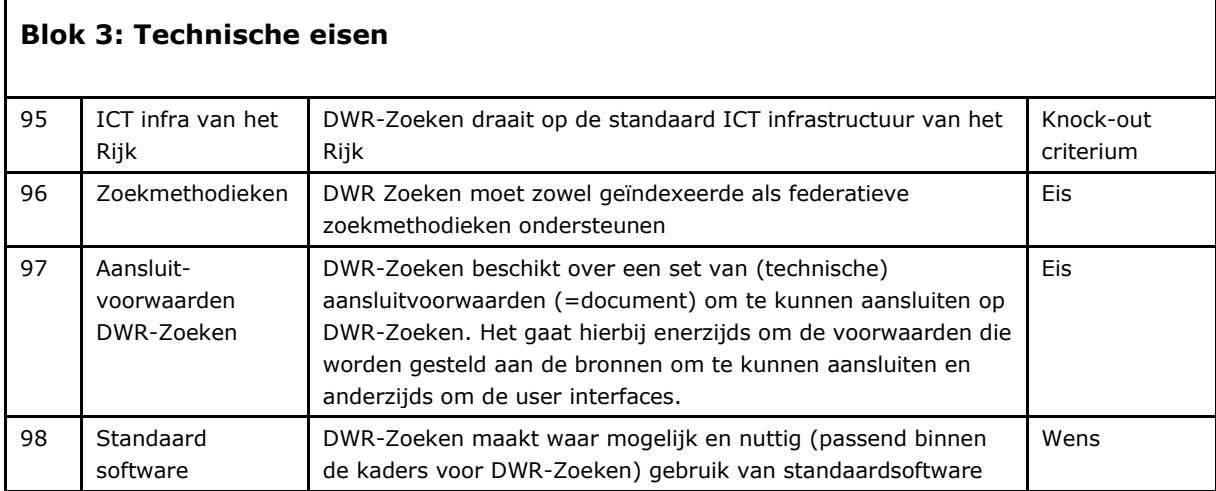

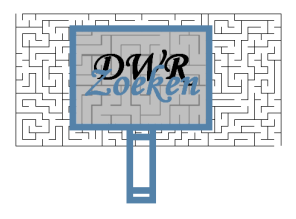

# <span id="page-24-0"></span>**3.4 Blok 4: Eisen aan de leverancier**

 $\Gamma$ 

Met "leveranciers" wordt hier bedoeld de leveranciers voor (ontwikkeling / levering van): de standaard zoek-engine, de business logica, de koppelvlakken en de standaard bouwblokken voor user interfaces (presentatieservices).

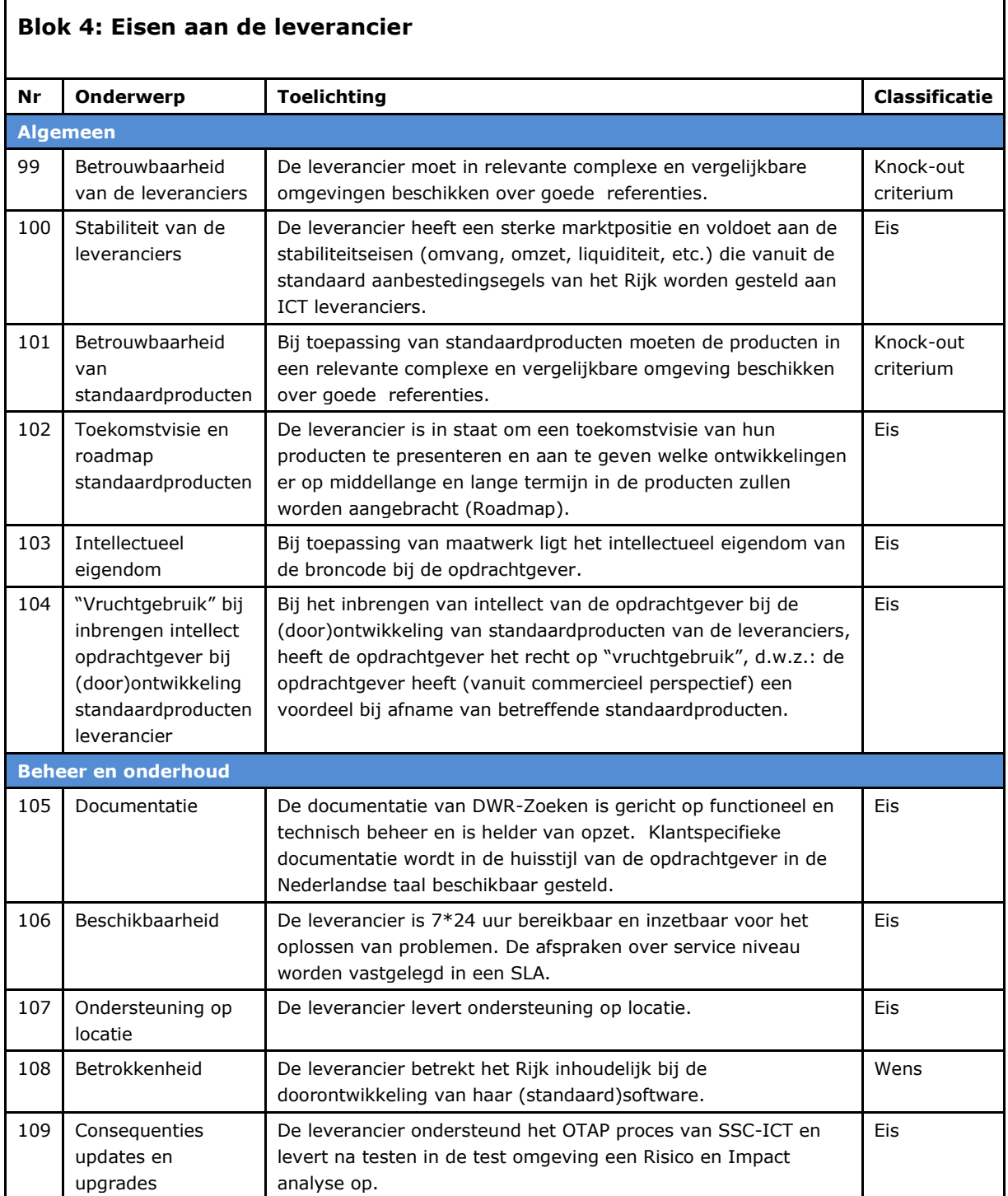

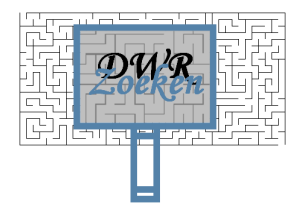

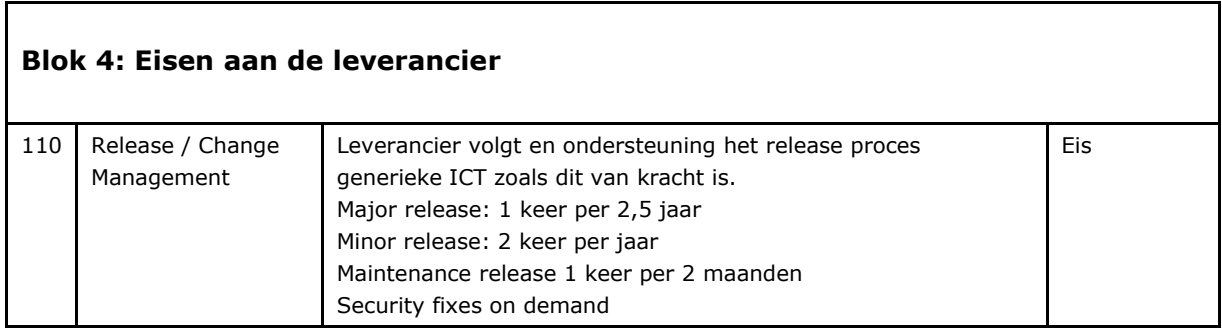

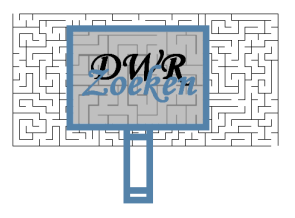

## <span id="page-26-0"></span>*Bijlage I: Rijksregister I-standaarden*

Het Rijksregister I-standaarden bestaat uit pas-toe-of-leg-uit standaarden die overheidsbreed zijn vastgesteld door het Forum en College Standaardisatie en aanvullende standaarden die door het Rijk (ICCIO) zijn vastgesteld.

Voor de totale lijst met toelichting van de standaarden voor de overheid wordt verwezen naar het Forum standaardisatie [\(http://www.forumstandaardisatie.nl/open-standaarden/lijsten-met-open](http://www.forumstandaardisatie.nl/open-standaarden/lijsten-met-open-standaarden/)[standaarden/\)](http://www.forumstandaardisatie.nl/open-standaarden/lijsten-met-open-standaarden/)

Onderstaand een overzicht van alle pas-toe-of-leg-uit standaarden, onderverdeeld naar de standaarden vastgesteld door het College Standaardisatie en standaarden vastgesteld door het ICCIO (Rijk).

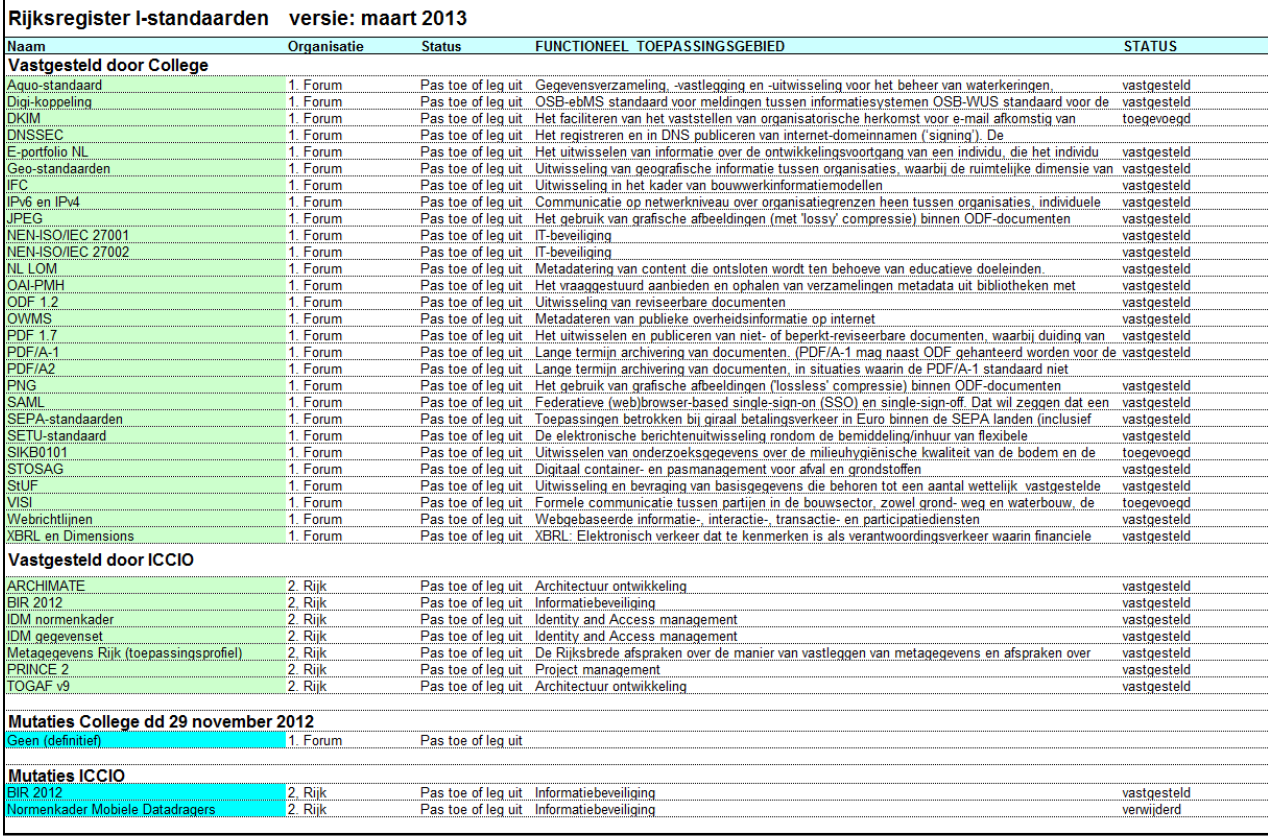

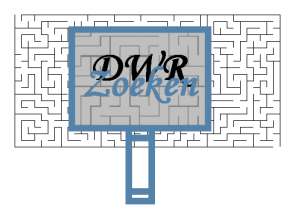

#### <span id="page-27-0"></span>*Bijlage II: Inventarisatie persona's*

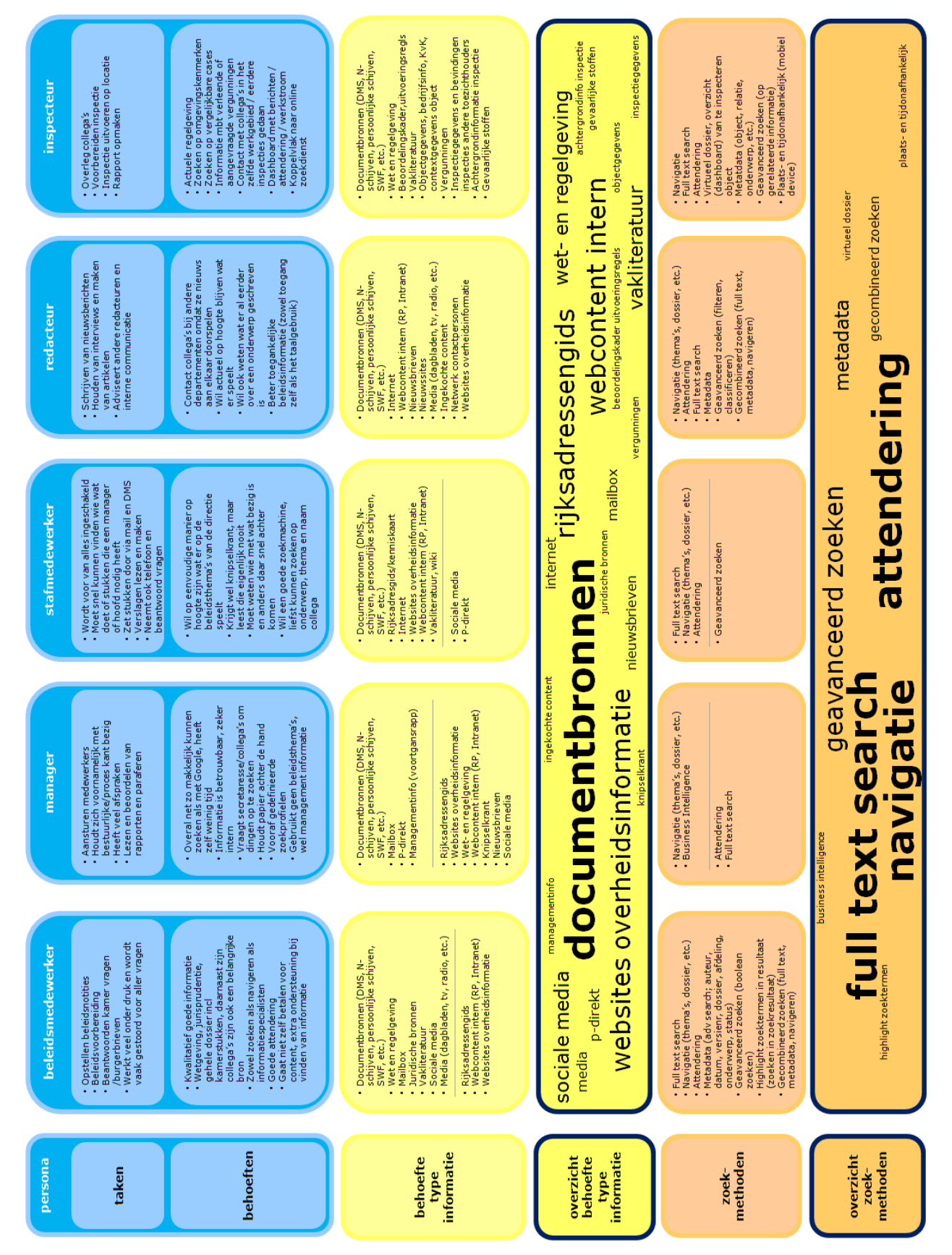

pagina 28 van 28